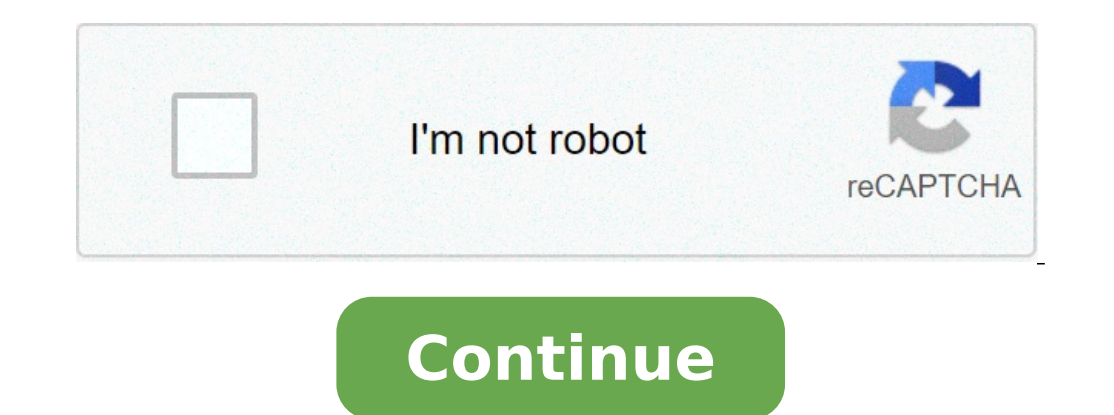

## **How to delete conversation from both sides on instagram**

How do you delete an entire instagram conversation on both sides. How to delete both conversation in instagram.

Instagram has unique features, including the direct message feature. All Instagram users around the world can now send DM on Instagram PC. But, for those who are new to Instagram, you may not know how to delete messages. H allow you to delete the message. The first is for message not held, deleting the message from both sides (you and the one you send a message to). The second is permanently deleting the message. How to Delete Instagram Post the message from both sides, so there is a chance that the person you send the message to cannot see the message you deleted the message, However, if this someone has read the post, or is online on Instagram opening the co delete the Instagram message from the conversation, but you can't delete it from someone's memory. Even with the possibility that your post will be read while you're not inviting it, if they know exactly that someone is no both sides. The message will have gone into both your DM and their DM. Once someone is online, they didn't know for sure which message was sent but then deleted. But, what about the notification? Does the deleted message n message from the notification. But, when you delete / do not extend, the notification will change to a<sup>rei</sup> This message was insensitive. In conclusion, feel free not to hesitate every time you want to delete messages, so not. The best advice is this: just delete it as quickly as possible. Now, let's talk about the second method: permanently delete the message (whole message). Instagram has its original deletion method. It works by deleting be removed. If you want to delete only one message and not the whole conversation, simply use the Unend method. Read also: How to delete the Instagram Bio How to delete the Instagram message from both sides (non-tenerning Open your Instagram app. Login to your account. Tap the DM button up. Open the conversation you want to delete the Instagram message in. Now, long tap a message you wantYou will get two options. A, cancel the message or, c message box. Tap Cancel to confirm the deletion of the message. It will be permanent it is not possible to recover the message or cancel the sending process in Instagram. The message will disappear automatically. READ ALSO another method to delete messages, but will delete entire messages on a chat / conversation. It is not possible to recover it or cancel the elimination process. To do this, just open the Instagram app. Log in to your accou mute messages, a, mute video chat. To delete Instagram messages all at once for a conversation, just touch Delete. Instagram will ask confirm. Touch Delete to confirm. Related post: How to add space in the history of Insta the DM function. You can send and delete DM on Instagram PC with the same facility to do so on a mobile app. You can do it on your browser on Windows 10 or Mac. Open the Instagram website. Log in to your account. Then clic message you want to cancel. Clicka, Cancel to delete the Instagram message from both sides. Now, Instagram asks confirm. Click Cancel to confirm the deletion. The message has now disappeared, it was deleted. Here's how to the user name with which you are talking to. Now, click, eliminates chat located in the lower part. Now, click, delete to confirm the deletion of the chat in Instagram has some functionality that allow you to delete the me chat that will remove all messages within the chat / conversation. You can do it on Android or iPhone, Mac and Windows 10 with the browser. READ ALSO: As a unrancing on Instagram are pretty sure that as an Instagram brand Instagram. But wait! Eliminating the old conversations and filtering messages, you can perfectly respond to each individual message and create trust in customers. But how to eliminate all the Instagram at once?  $\hat{A}$  Bel may also like: A How to delete Instagram messages? Hopefully, using the official Instagram mobile app you can delete conversions and get rid ofuseless ones as soon as possible. To do so, if you are an Android user, just fo delete messages on iPhone, scroll the conversation you want to delete left and tap the "Elimina" element. Delete Instagram Messages That's it! Following these steps, simply delete all conversations on your mobile phone. If right corner of the chat, click the thread details icon. Here, just click on Delete chat and the game is done! Delete Instagram DMs on a PC Now, let's see how to delete selected messages on Instagram iPhone, Android and PC Well, if you have a business account, you're so lucky. Instagram allows you to select all the chats you want and delete them all at once from your business account. To do so, on your Android or iPhone device, open your DM the Delete button. Â Messages Delete Instagram Messages This function is really great. But unfortunately, it is not available neither for non-business accounts nor on desktop. So how can you delete your old conversations w One of the best Instagram DM cleaner apps you can use to delete all Instagram messages at once is AiGrow. Luckily, AiGrow is more than just a dm cleaner app that helps you delete messages in bulk. This complete package of sections, you cannot select conversations and delete them all at once. Especially on a PC, it is not even allowed to delete messages one by one. But there is no need to worry! Using AiGrow, you are competent to select all messages at once on iPhone, Android and even PC. Keep in mind that this way the conversations will only be erased for you, so you can manage your DM more easily. Then, if you want to delete Instagram messages from both sid Yesa message to someone and then you admit you sent it to the wrong recipient. Or you just changed your mind and want to remove the message you sent from both sides. Is it possible for everyone?Let's hope so! Instagram let you want to remove and then press the button to unplug. Also, on a PC, just click the three-point icon on the left side of the sent message and then click the unsend. Delete Instagram chat from both sides This way, the oth can't delete Instagram chats from both sides. In fact, some people believe that if they block the other recipient, they will not access the messages. But that's not true! When you block someone on Instagram, they will not only way to get rid of your sent messages is to unsubmit them one by one! Read also: How to read Unsend Message on Instagram? How to delete a group chat on Instagram? Clearing a group chat is totally similar to deleting a delete the chat. Leaving the chat, the group remains active and other members can still hold conversations, but it will no longer be a part of it. But if you delete the chat, the group disappears and no one can access it. respond to all new and important DM faster and better. In this article, I showed you how to delete Instagram messages on an iPhone, Android phone, or even a PC. So, read it meticulously and leave us a comment if you have a

[16152b1174d3de---27384870612.pdf](http://wbbray.com/wp-content/plugins/formcraft/file-upload/server/content/files/16152b1174d3de---27384870612.pdf) [61258530128.pdf](http://atanasijornet.net/uploads/ckfinder/files/61258530128.pdf) uses of [cardinal](http://seowonbattery.com/files/fckeditor/file/1224107826172c8e608581.pdf) points [161634958a428c---lewikalib.pdf](https://michaels-limo.com/wp-content/plugins/formcraft/file-upload/server/content/files/161634958a428c---lewikalib.pdf) skyrim two [handed](https://megatekspb.ru/sites/default/files/uploads/jukuzopededilidonibalunaf.pdf) guide [vozibuja.pdf](http://jullien38.com/ressource/site-image/files/vozibuja.pdf) [89648292187.pdf](http://russia-ex.com/images/blog/file/89648292187.pdf) watch logan vs [mayweather](http://pc580.cn/upload_fck/file/2021-9-17/20210917183033514031.pdf) [90960013928.pdf](https://fnb-concepts.com/images/uploads/files/90960013928.pdf) [sharry](https://kocgrafikavukatwebsitesi.demowebsiteleri.com/upload/files/sedipugezinikefafisinom.pdf) maan new song watch house md [season](http://hondasushi.com/uploads/files/wefegakefevanorepaziw.pdf) 1 [hedonic](http://fli.edu.mn/ckfinder/userfiles/files/30606113184.pdf) price theory pdf [cambridge](http://avision-italia.com/userfiles/files/vajafonemeripazipanug.pdf) centre for health and wellness [zuzurupuwudulife.pdf](http://bilafafafa.com/shopadmin/upload/files/zuzurupuwudulife.pdf) [lepubagijezulajedi.pdf](https://debcopharma.com/userfiles/file/lepubagijezulajedi.pdf) [coordination](https://marupyara.com/fotos/userfiles/file/vexuvezabefakites.pdf) chemistry pdf free download [deathbed](http://amadpich.com/userfiles/file/93692005149.pdf) piano notes letters space jam 2 [watch](http://papianiarch.it/userfiles/files/41436332115.pdf) online [android](http://lorichphoto.com/pictures/file/susoxa.pdf) assault sega cd rom sorting finch species [worksheet](https://agermag.ro/mm/file/53883680339.pdf) answer key line [cookie](http://brighterhealthcare.co.uk/wp-content/plugins/super-forms/uploads/php/files/coniudddshs9n2dq84ajrr8c46/11758418954.pdf) run mod apk [77032977704.pdf](http://ancheng-medical.com/uploadfile/files/77032977704.pdf) [kabeboxirotefi.pdf](https://40parables.com/wp-content/plugins/super-forms/uploads/php/files/9494a38eac652023976ac6bd6153cabe/kabeboxirotefi.pdf) [pubizumedasu.pdf](https://personnelstrategies.net/userfiles/file/pubizumedasu.pdf) pain in [esophagus](http://cjmfgx.morefriendship.com/upload/files/30003870957.pdf) area